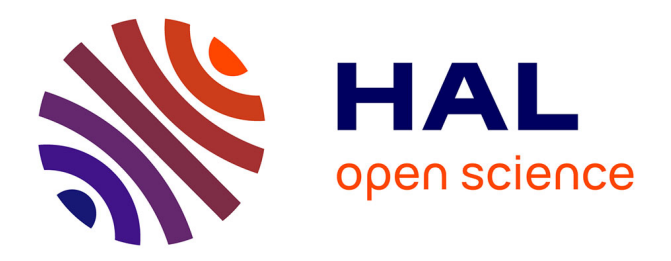

# Programmation de jeux vidéo en C# sous Unity3D, **présentation d'un projet de jeu sérieux (descriptif d'atelier)**

Frédéric Drouillon

## **To cite this version:**

Frédéric Drouillon. Programmation de jeux vidéo en C# sous Unity3D, présentation d'un projet de jeu sérieux (descriptif d'atelier). Didapro 7 – DidaSTIC. De 0 à 1 ou l'heure de l'informatique à l'école, Feb 2018, Lausanne, Suisse. hal-01753322

## **HAL Id: hal-01753322 <https://hal.science/hal-01753322>**

Submitted on 29 Mar 2018

**HAL** is a multi-disciplinary open access archive for the deposit and dissemination of scientific research documents, whether they are published or not. The documents may come from teaching and research institutions in France or abroad, or from public or private research centers.

L'archive ouverte pluridisciplinaire **HAL**, est destinée au dépôt et à la diffusion de documents scientifiques de niveau recherche, publiés ou non, émanant des établissements d'enseignement et de recherche français ou étrangers, des laboratoires publics ou privés.

# **Programmation de jeux vidéo en C# sous Unity3D, présentation d'un projet de jeu sérieux**

### **Frédéric Drouillon**

Doctorant au CREAD fdr@free.fr

**Mots clés :** programmation, jeux vidéo, jeux vidéo éducatifs, jeux sérieux, serious games, Unity3D

## **1. Thématique**

-

L'atelier propose de découvrir Unity3d, un environnement professionnel de développement de jeux vidéo 2D ou 3D.

Ce faisant, il reprend la façon dont cet environnement est introduit auprès de jeunes collégiens lors d'un atelier hebdomadaire de programmation conduit, sous ma direction, par des étudiants en première et seconde année d'informatique.

Ensuite je présente un projet de « serious game » qui sera réalisé avec Unity3d en partenariat avec l'éducation nationale pour des CM1 et CM2.

L'idée générale est de témoigner d'une expérience de terrain avec simplicité dans un esprit d'ouverture, sans mise en perspective théorique.

#### **1.1 Présentation d'un atelier hebdomadaire de programmation avec des collégiens**

Dans l'école cs2i1 Bourgogne, à Nevers (58000) en France, avec les étudiants de première et seconde année d'informatique, nous avons mis en place un atelier hebdomadaire de programmation adressé à des collégiens et des lycéens. Il est surtout fréquenté par des collégiens. Cet atelier leur propose de la programmation en C et C#. Le C# est d'une façon générale surtout abordé dans des environnements de programmation par composants.

Unity3d a beaucoup de succès pour la programmation de jeux 3D. Nous proposons également de la programmation de logiciels avec des « windows forms » et une palette de « contrôles » fournis par le framework .NET.

Il arrive parfois que nous réalisions, en complément, des applications consoles très pratiques pour l'étude de figures de programmation fondamentales (variables, if, switch, boucles, fonctions…).

L'atelier se veut ouvert, capable d'intégrer des demandes à la volée, par exemple de « faire un peu de web » ou de programmer un plugin minecraft. En effet, dans une logique de partage, si quelqu'un dispose de compétences qui intéressent les autres il peut alors prendre la main et animer une ou plusieurs sessions. Il peut arriver ainsi qu'un collégien soit en mesure de conduire l'atelier sur une thématique donnée. Dans ce cas il est en général autodidacte pour le meilleur et pour le pire et il est intéressant alors de trouver le bon moyen de l'accompagner.

Bien entendu l'atelier est ouvert aux filles mais comme elles restent rares, nous avons convenu avec des étudiantes qu'elles conduiraient un atelier réservé aux filles, en nous proposant d'observer les effets de cette disposition.

<sup>1</sup> Ecole Supérieure d'informatique située à Nevers en Bourgogne et rattachée à l'école d'ingénieurs en informatique 3IL de Limoges. L'école cs2i est une petite école aux effectifs réduits, une centaine d'étudiants et d'étudiantes. Elle délivre uniquement une licence et un master d'informatique.

#### **Découverte de Unity3D, le langage C#**

Unity3D est un environnement de développement programmé en C++ pour la production de jeux vidéo 2D et 3D (Site Unity3D). Il permet de créer des applications pour pratiquement toutes les plateformes PC, tablettes, téléphones, et même consoles de jeux.

Il s'agit de programmation par composants. Le programmeur dispose d'une scène et de différents types de « GameObject » qui sont des formes de base préprogrammées (cubes, sphère etc.). Chaque GameObject résulte lui-même d'un assemblage de composants qui le dotent de propriétés spécifiques selon ce qui est souhaité pour son fonctionnement. Le programmeur dispose également d'une galerie d'« Assets ». Les Assets sont des éléments plus complexes incluant graphismes, animations et codes sources opérationnels, et disponibles pour l'utilisation dans un projet (beaucoup sont gratuits, accessibles sur internet et il existe un important marché des Assets).

Le programmeur commence par définir les GameObjects dont il a besoin et il les assemble sur la scène. Ensuite il programme leurs comportements, c'est-à-dire tout ce qui dans le scénario du jeu les relie entre eux et se trouve à la base du déroulement du jeu. La programmation des comportements et des actions utilise essentiellement le langage C# (un dialecte C++ généralement considéré comme "très élégant"). Eventuellement on peut aussi utiliser le langage javascript. Par défaut Unity3D intègre l'environnement de développement et le compilateur libre Monodevelop. Il est également possible d'utiliser Visual Studio de Microsoft qui est extrêmement puissant et disponible gratuitement dans sa version Community 2015 ou 2017. Unity3D propose plusieurs licences dont une accessible gratuitement.

#### **1.2 En partenariat avec l'éducation nationale, un projet de jeu sérieux**

Sur la base de cet atelier de programmation, nous sommes entrés en contact avec le réseau de création et d'accompagnement pédagogique Canopé dont un noyau siège à Nevers. Ensemble nous sommes partis sur l'idée de réaliser un projet de jeu sérieux avec une ou deux classes de primaires.

Nous avons obtenu l'accord de l'inspecteur de l'éducation nationale pour la circonscription Sud Nivernais 2. Une école a accepté de porter le projet dans le cadre de son projet d'école, deux de ses professeures (CM1, CM2) l'ont intégré dans leur classe. Nous sommes accompagnés également par un conseiller pédagogique et une personne des ateliers Canopé qui assurera une médiation pour l'ensemble.

Sur le terrain il y aura en réalité deux projets entrelacés : d'une part un jeu sérieux « papier-crayon » créé en classe avec les élèves de CM1, CM2 et d'autre part, en liaison avec le jeu précédent, un jeu numérique probablement en 3d réalisé sous unity par des étudiants de première et seconde année d'informatique. Les deux avancent en parallèle, mais participent ensemble à la création du jeu.

Régulièrement les élèves CM1, CM2 et les étudiants se rencontreront afin de se présenter mutuellement les versions de leur jeu dans l'idée de les faire converger. En principe, au mois d'avril, une ou deux maquettes de jeu numérique devront pouvoir être proposées.

Si les avancées sont convaincantes il sera possible pour des étudiants qui le souhaiteraient de continuer le projet numérique dans le cadre de leur stage de fin d'année.

## **2. Description de l'activité réalisée**

Succinte présentation de l'atelier hebdomadaire de programmation avec des collégiens.

Parcours rapide de Unity, comprendre l'interface, poser des « game objects » sur la scène, éventuellement un asset, peut-être un premier programme de base très simple juste pour se faire une idée.

Evocation du projet de jeu sérieux, peut-être une explication à ce sujet.

Le tout ne devra pas être trop magistral mais plutôt prendre la forme d'une discussion.